## UNIVERSIDADE DO ESTADO DE SANTA CATARINA – UDESC NOME DO CENTRO – SIGLA PROGRAMA DE PÓS-GRADUAÇÃO – SIGLA OU NOME DO CURSO

NOME DO AUTOR SOBRENOME

TÍTULO DO TRABALHO

JOINVILLE 2021

### NOME DO AUTOR SOBRENOME

### TÍTULO DO TRABALHO

Dissertação apresentada ao Programa de Pós– Graduação em Engenharia Elétrica do Centro de Ciências Tecnológicas da Universidade do Estado de Santa Catarina, como requisito parcial para a obtenção do grau de Mestre em Engenharia Elétrica.

Orientador: Nome do orientador Sobrenome Coorientador: Nome do coorientador Sobrenome

**JOINVILLE** 2021

Para gerar a ficha catalográfica de teses e dissertações acessar o link: https://www.udesc.br/bu/manuais/ficha

Sobrenome, Nome do Autor Título do Trabalho / Nome do Autor Sobrenome. – Joinville, 2021. [24](#page-24-0) p. : il. ; 30 cm.

Orientador: Nome do orientador Sobrenome. Coorientador: Nome do coorientador Sobrenome. Dissertação (Mestrado) – Universidade do Estado de Santa Catarina, Centro de Ciências Tecnológicas, Programa de Pós–Graduação em Engenharia Elétrica, Joinville, 2021.

1. Palavra-chave. 2. Palavra-chave. 3. Palavra-chave. 4. Palavra-chave. 5. Palavra-chave. I. Sobrenome, Nome do orientador. II. Sobrenome, Nome do coorientador. III. Universidade do Estado de Santa Catarina, Centro de Ciências Tecnológicas, Programa de Pós–Graduação em Engenharia Elétrica. IV. Título.

### ERRATA

Elemento opcional. Exemplo:

SOBRENOME, Prenome do Autor. Título de obra: subtítulo (se houver). Ano de depósito. Tipo do trabalho (grau e curso) - Vinculação acadêmica, local de apresentação/defesa, data.

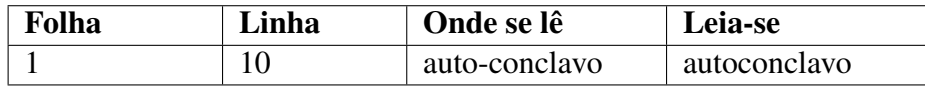

### NOME DO AUTOR SOBRENOME

### TÍTULO DO TRABALHO

Dissertação apresentada ao Programa de Pós– Graduação em Engenharia Elétrica do Centro de Ciências Tecnológicas da Universidade do Estado de Santa Catarina, como requisito parcial para a obtenção do grau de Mestre em Engenharia Elétrica.

Orientador: Nome do orientador Sobrenome Coorientador: Nome do coorientador Sobrenome

### BANCA EXAMINADORA:

Nome do Orientador e Titulação Nome da Instituição

Membros:

Nome do Orientador e Titulação Nome da Instituição

Nome do Orientador e Titulação Nome da Instituição

Nome do Orientador e Titulação Nome da Instituição

Joinville, 01 de maio de 2021

Aos estudantes da Universidade do Estado de Santa Catarina, pela inspiração de sempre!

### AGRADECIMENTOS

Agradeço ao meu orientador por aceitar conduzir o meu trabalho de pesquisa. A todos os meus professores do curso de da Universidade do Estado de Santa Catarina – Udesc pela excelência da qualidade técnica de cada um.

Aos meus pais que sempre estiveram ao meu lado me apoiando ao longo de toda a minha trajetória. Sou grato à minha família pelo apoio que sempre me deram durante toda a minha vida.

Como disse Snoop Dog: "Eu quero me agradecer por acreditar em mim mesmo, quero me agradecer por todo esse trabalho duro. Quero me agradecer por não tirar folgas. Quero me agradecer por nunca desistir. Quero me agradecer por ser generoso e sempre dar mais do que recebo. Quero me agradecer por tentar sempre fazer mais o certo do que o errado. Quero me agradecer por ser eu mesmo o tempo inteiro".

Deixo um agradecimento especial ao meu orientador pelo incentivo e pela dedicação do seu escasso tempo ao meu projeto de pesquisa.

"Eu não falhei, encontrei 10 mil soluções que não davam certo." (EDISON, [19–])

#### RESUMO

Elemento obrigatório que contém a apresentação concisa dos pontos relevantes do trabalho, fornecendo uma visão rápida e clara do conteúdo e das conclusões do mesmo. A apresentação e a redação do resumo devem seguir os requisitos estipulados pela NBR 6028 (ABNT, 2003). Deve descrever de forma clara e sintética a natureza do trabalho, o objetivo, o método, os resultados e as conclusões, visando fornecer elementos para o leitor decidir sobre a consulta do trabalho no todo.

Palavras-chave: Palavra 1. Palavra 2. Palavra 3. Palavra 4. Palavra 5.

### **ABSTRACT**

Elemento obrigatório para todos os trabalhos de conclusão de curso. Opcional para os demais trabalhos acadêmicos, inclusive para artigo científico. Constitui a versão do resumo em português para um idioma de divulgação internacional. Deve aparecer em página distinta e seguindo a mesma formatação do resumo em português.

Keywords: Keyword 1. Keyword 2. Keyword 3. Keyword 4. Keyword 5.

# LISTA DE ILUSTRAÇÕES

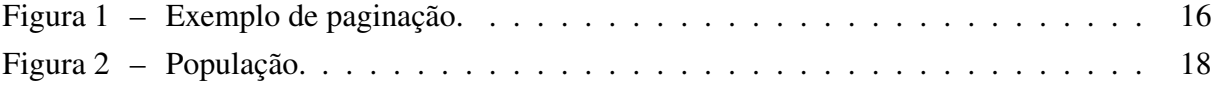

### LISTA DE TABELAS

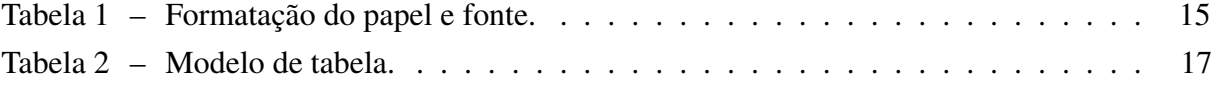

## LISTA DE ABREVIATURAS E SIGLAS

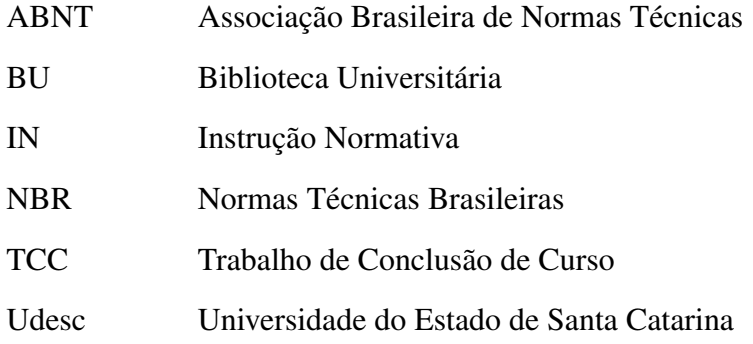

## LISTA DE SÍMBOLOS

- @ Arroba
- % Porcento
- ◦C Graus Celsius
- Ca Cálcio

## SUMÁRIO

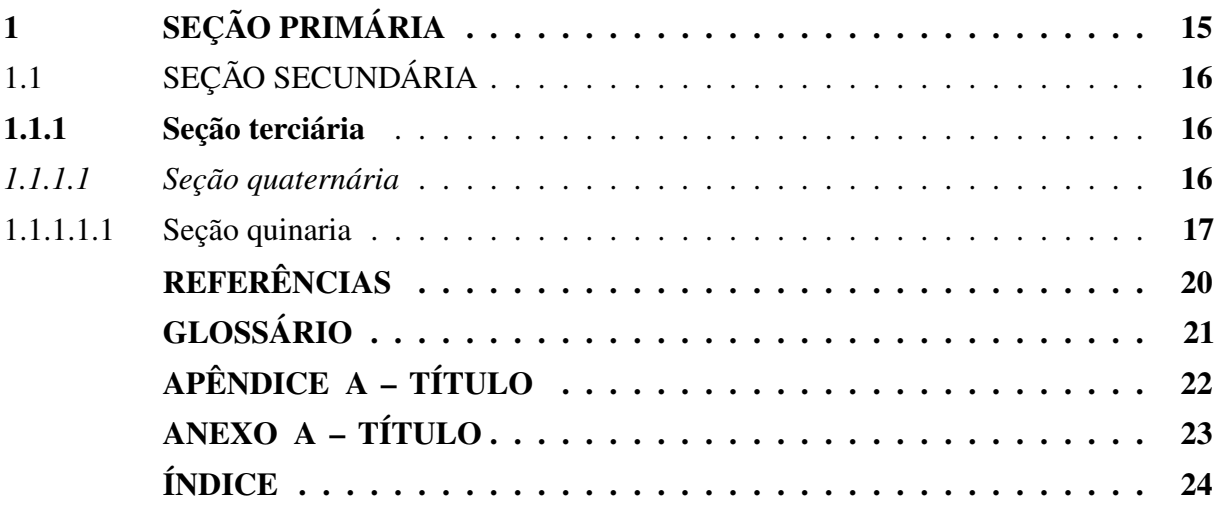

## <span id="page-15-1"></span>1 SEÇÃO PRIMÁRIA

A introdução apresenta os objetivos do trabalho, bem como as razões de sua elaboração. Tem caráter didático de apresentação.

Deve abordar:

- a) o problema de pesquisa, proposto de forma clara e objetiva;
- b) os objetivos, delimitando o que se pretende fazer;
- c) a justificativa, destacando a importância do estudo;
- d) apresentar as definições e conceitos necessários para a compreensão do estudo;
- e) apresentar a forma como está estruturado o trabalho e o que contém cada uma de suas partes.

O desenvolvimento é a demonstração lógica de todo o trabalho, detalha a pesquisa ou o estudo realizado. Explica, discute e demonstra a pertinência das teorias utilizadas na exposição e resolução do problema.

O desenvolvimento pode ser subdivido em seções e subseções com nomenclaturas definidas pelo autor conforme conteúdo apresentado.

Regras de apresentação da Capa

<span id="page-15-0"></span>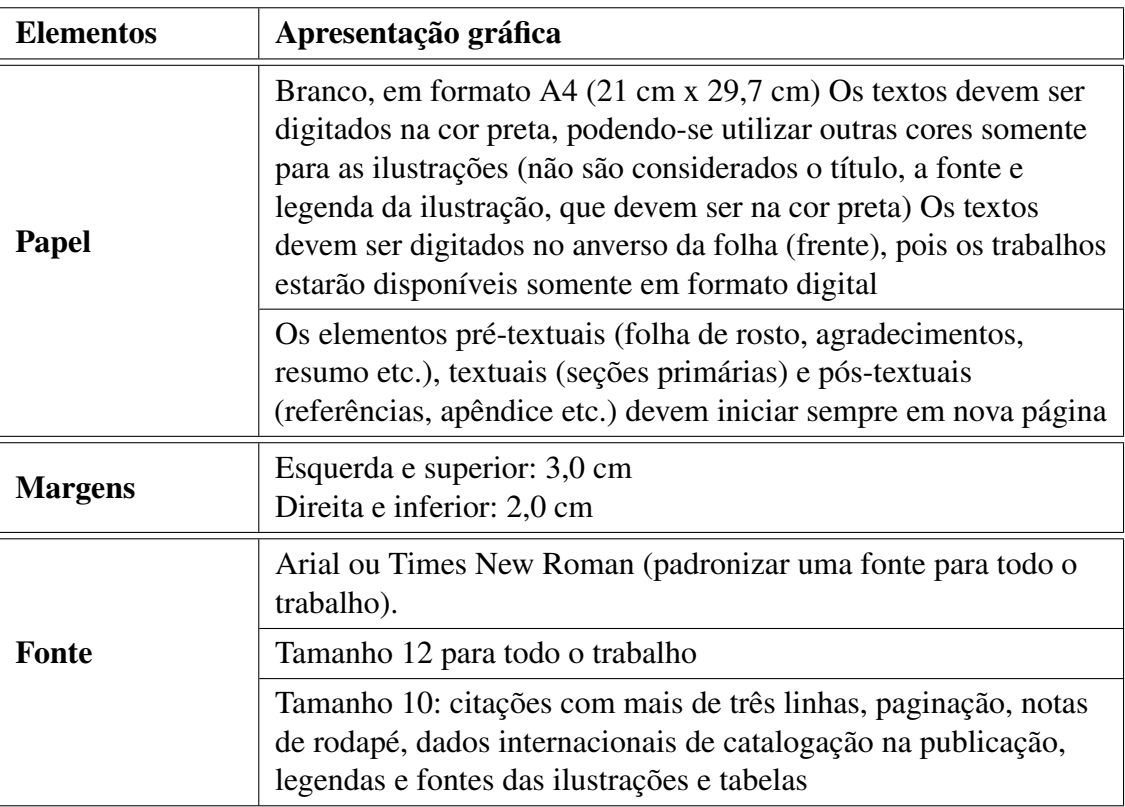

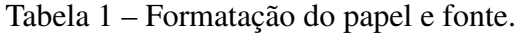

Fonte: Elaborado pelos autores (2020), com base na NBR 14724 (2011).

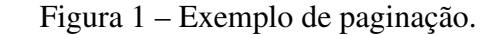

<span id="page-16-0"></span>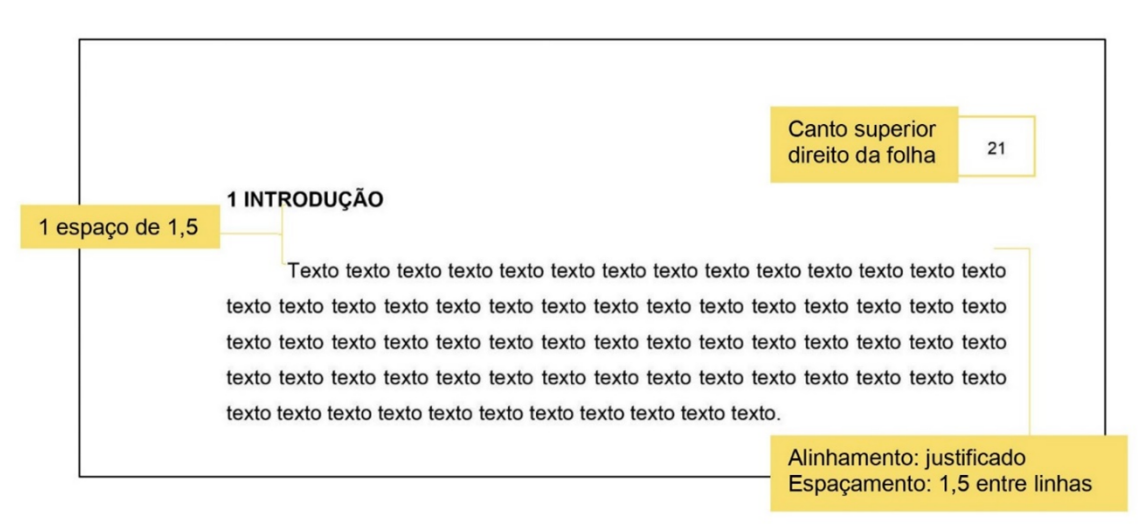

Fonte: Elaborada pelos autores (2020), com base na NBR 14724 (2011).

### <span id="page-16-1"></span>1.1 SEÇÃO SECUNDÁRIA

A ABNT indica a elaboração de uma lista de ilustrações com todos os itens arrolados e designados por seu nome específico, conforme a ordem que aparecem no texto (Figura 1, Fotografia 1, Gráfico 1, Quadro 1, entre outros). Também recomenda, quando necessário, a elaboração de lista própria para cada tipo de ilustração. No entanto, não determina um número mínimo de ilustrações para tal lista específica.

Nesse caso, a BU Udesc estabelece a elaboração de listas específicas para cada tipo de ilustração somente quando existirem muitos itens de cada tipo: cinco (5) ou mais (mais do que cinco desenhos, gráficos etc.). Caso contrário, elabora-se uma única lista, denominada "Lista de ilustrações" com os elementos ordenados conforme aparecem no texto, nominando-os "Figura" e, portanto, não diferenciando fotografia, gráfico, quadro e outros.

### <span id="page-16-2"></span>1.1.1 Seção terciária

O vídeo fornece uma maneira poderosa de ajudá-lo a provar seu argumento. Ao clicar em Vídeo Online, você pode colar o código de inserção do vídeo que deseja adicionar.

#### <span id="page-16-3"></span>*1.1.1.1 Seção quaternária*

O vídeo fornece uma maneira poderosa de ajudá-lo a provar seu argumento. Ao clicar em Vídeo Online, você pode colar o código de inserção do vídeo que deseja adicionar. Você também pode digitar uma palavra-chave para pesquisar online o vídeo mais adequado ao seu documento.

#### <span id="page-17-1"></span>1.1.1.1.1 Seção quinaria

O vídeo fornece uma maneira poderosa de ajudá-lo a provar seu argumento. Ao clicar em Vídeo Online, você pode colar o código de inserção do vídeo que deseja adicionar. Você também pode digitar uma palavra-chave para pesquisar online o vídeo mais adequado ao seu documento. Para dar ao documento uma aparência profissional, o Word<sup>[1](#page-17-2)</sup> fornece designs de cabeçalho, rodapé, folha de rosto e caixa de texto que se complementam entre si. Por exemplo, você pode adicionar uma folha de rosto, um cabeçalho e uma barra lateral correspondentes.

<span id="page-17-0"></span>

| Município        | População<br>Estimada | Município          | População<br>Estimada |
|------------------|-----------------------|--------------------|-----------------------|
| Abdon Batista    | 2630                  | <b>Bom Jesus</b>   | 2821                  |
| Abelardo Luz     | 17717                 | Bom Jesus do Oeste | 2156                  |
| Agrolândia       | 10272                 | <b>Bom Retiro</b>  | 9598                  |
| Agronômica       | 5306                  | <b>Bombinhas</b>   | 17477                 |
| Água Doce        | 7132                  | Botuverá           | 4943                  |
| Águas de Chapecó | 6379                  | Braço do Norte     | 31765                 |

Tabela 2 – Modelo de tabela.

<span id="page-17-5"></span><span id="page-17-3"></span>Fonte: Adaptado de IBGE (2015).

Clique em Inserir e escolha os elementos desejados nas diferentes galerias.

As chamadas às equações e fórmulas, no texto, devem ser feitas da seguinte forma: equação (1), fórmula (2).

Exemplo 1: O Teorema de Pitágoras, é uma equação [\(1\)](#page-17-3) que pode ser aplicada em qualquer triângulo retângulo (triângulo que tem um ângulo de 90°).

$$
a^2 + b^2 = c^2 \tag{1}
$$

Exemplo 2: A dopamina é um composto orgânico de função mista álcool, fenol e amina que apresenta fórmula [\(2\)](#page-17-4) molecular:

<span id="page-17-4"></span>
$$
C_8 + H_{11}NO_2 \tag{2}
$$

Exemplo 3: O modelo matemático de Huang (HUG), dado pelas equações [\(3\)](#page-17-5) e [\(4\)](#page-17-6), foi elaborado com o intuito de fornecer uma descrição mais simples do crescimento bacteriano.

$$
y(t) = y_0 + y_{max} - \ln[e^{y_0} + (e^{y_{max}} - e^{y_0})e^{-u_{max}\beta(t)}]
$$
\n(3)

<span id="page-17-6"></span>
$$
\beta(t) = t + \frac{1}{4} \ln \left( \frac{1 + e^{-4(t - \lambda)}}{1 + e^{4(\lambda)}} \right)
$$
\n(4)

<span id="page-17-2"></span><sup>&</sup>lt;sup>1</sup> O Microsoft Word é um processador de texto produzido pela Microsoft Office foi criado por Richard Brodie para computadores IBM PC com o sistema operacional DOS em 1983.

<span id="page-18-0"></span>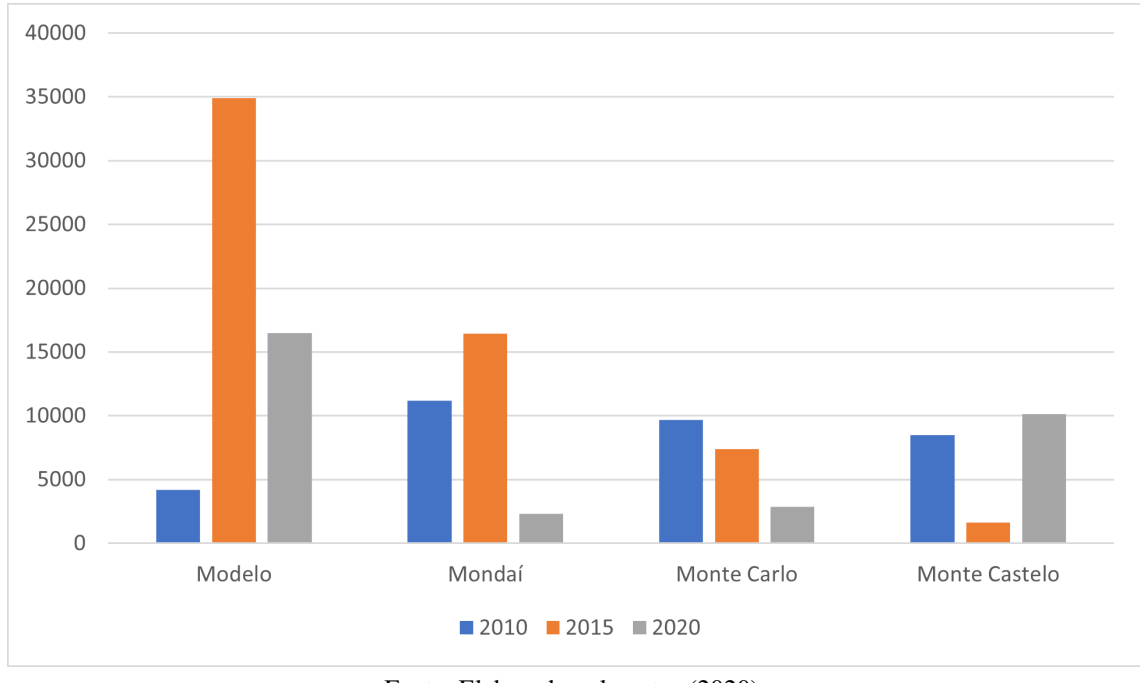

Figura 2 – População.

<span id="page-18-1"></span>Fonte: Elaborado pelo autor (2020).

onde *y*(*t*) corresponde ao logaritmo natural da concentração celular (log UFC/g) no instante *t* (dias), *ymax* é o logaritmo natural da população bacteriana (log UFC/g) final, *y*<sup>0</sup> corresponde ao logaritmo natural da população bacteriana inicial (log UFC/g) e β(*t*) é a função de transição.

Exemplo 4: Para o cálculo da intensidade fórmula [\(5\)](#page-18-1) de Intensidade-Duração-Frequência apresentada, os valores encontrados seguindo os parâmetros apresentados e como o resultado é dado em mm/h haverá também a sua conversão para m/s.

$$
i = \frac{KT^m}{(t+b)^n} \tag{5}
$$

$$
i = \frac{625,58 \cdot 5^{0,171}}{(60 + 8,89)^{0,961}}
$$
(6)

$$
i = 44,222 \cdot \frac{\text{mm}}{\text{h}} \cdot \frac{1 \text{m}}{1000 \text{mm}} \cdot \frac{1 \text{h}}{3600 \text{s}} \tag{7}
$$

onde, *i* é a intensidade média máxima de precipitação, em mm/h; *T* é o Período de retorno, em anos; *t* é a duração da chuva, em minutos; *k*,*m*,*b*,*n* são os parâmetros da equação determinados para cada local.

As citações diretas com até três linhas "[...] devem estar contidas entre aspas duplas. As aspas simples são utilizadas para indicar citação no interior da citação." (ABNT, 2002, p. 2). Devem apresentar autor, ano e página. Quando a indicação de autor estiver dentro de parênteses, o sobrenome deve ser em letra maiúscula.

As citações diretas com mais três linhas "[...] devem ser destacadas com recuo de 4 cm da margem esquerda, com letra menor que a do texto utilizado e sem as aspas." (ABNT, 2002, <span id="page-19-0"></span>p. 2). Ou seja, utilizar fonte tamanho 10 para as citações diretas longas, com espaçamentos simples entre linhas. As citações devem ser precedidas e antecedidas por um (1) espaço de 1,5 entrelinhas.

> Texto texto texto texto texto texto texto texto texto texto texto texto texto texto texto texto texto texto texto texto texto texto texto texto texto texto texto texto texto texto texto texto texto texto texto texto texto texto texto texto texto texto texto texto texto texto. (SILVA, 2020, p. 21).

Nas citações indiretas não há necessidade de usar aspas e indicar a página, considerando que é uma paráfrase. Faz-se necessário apresentar o autor e ano. Exemplo referência de livro: [\(SOBRENOME,](#page-20-1) [data de publicaçãoa\)](#page-20-1) Exemplo referência de livro em meio eletrônico: [\(SOBRENOME,](#page-20-2) [data de publicaçãob\)](#page-20-2) Exemplo referência de trabalho acadêmico (Dissertação de Mestrado): [\(SOBRENOME,](#page-20-3) [dataa\)](#page-20-3) Exemplo referência de trabalho acadêmico (Tese de Doutorado): [\(SOBRENOME,](#page-20-4) [datab\)](#page-20-4) Exemplo referência de artigo: [\(SOBRENOME,](#page-20-5) [data ou período de publicação\)](#page-20-5)

Para outras referências ver Manual Udesc: [<https://www.udesc.br/bu/manuais>](https://www.udesc.br/bu/manuais)

### **REFERÊNCIAS**

<span id="page-20-3"></span><span id="page-20-0"></span>SOBRENOME, Prenome do Autor. Título de obra: subtítulo (se houver). Dissertação (Mestrado) — Vinculação acadêmica, local de apresentação/defesa, data. Descrição física. Disponível em: [<http://www.udesc.br/cct>.](http://www.udesc.br/cct) Acesso em: 10 nov. 2020. Citado na página [19.](#page-19-0)

<span id="page-20-4"></span>SOBRENOME, Prenome do Autor. Título de obra: subtítulo (se houver). Tese (Doutorado) — Vinculação acadêmica, local de apresentação/defesa, data. Descrição física. Disponível em: [<http://www.udesc.br/cct>.](http://www.udesc.br/cct) Acesso em: 10 nov. 2020. Citado na página [19.](#page-19-0)

<span id="page-20-1"></span>SOBRENOME, Prenome do Autor. Título de obra: subtítulo (se houver). Número da edição (se houver). Local de publicação: Editora, data de publicação. Citado na página [19.](#page-19-0)

<span id="page-20-2"></span>SOBRENOME, Prenome do Autor. Título de obra: subtítulo (se houver). Número da edição (se houver). Local de publicação: Editora, data de publicação. Descrição física. Disponível em: [<http://www.udesc.br/cct>.](http://www.udesc.br/cct) Acesso em: 10 nov. 2020. Citado na página [19.](#page-19-0)

<span id="page-20-5"></span>SOBRENOME, Prenome do Autor. Título do artigo: subtítulo (se houver). Título do periódico, Local de publicação, numeração do ano e/ou volume, n. número e/ou edição, p. páginas inicial e final, data ou período de publicação. Disponível em: [<http://www.udesc.br/cct>.](http://www.udesc.br/cct) Acesso em: 10 nov. 2020. Citado na página [19.](#page-19-0)

### GLOSSÁRIO

<span id="page-21-0"></span>Ardósia: Rocha metamórfica sílico-argilosa formada pela transformação da argila sob pressão e temperatura, endurecida em finas lamelas.

Arenito: rocha sedimentária de origem detrítica formada de grãos agregados por um cimento natural silicoso, calcário ou ferruginoso que comunica ao conjunto em geral qualidades de dureza e compactação.

Feldspato: grupo de silicatos de sódio, potássio, cálcio ou outros elementos que compreende dois subgrupos, os feldspatos alcalinos e os plagioclásios.

## <span id="page-22-0"></span>APÊNDICE A – TÍTULO

# <span id="page-23-0"></span>ANEXO A – TÍTULO

## ÍNDICE

<span id="page-24-1"></span><span id="page-24-0"></span>Andesito, 22, 50, 73 Argila, 52, 75, 121 Basalto, 25, 230, 235